### Working with Persistent, Related Objects Object-Relational Mappings (ORMs) CS61A Spring 2022 MWF 2:00-3:00pm cs61a.org

vanshaj [at] berkeley [dot] edu

#### Recall: Data

So far, we've learned how to represent data in our programs as variables:

 $name = "fido"$ age  $= 2$ fav\_food = "homework"

#### Recall: Objects

We've also learned how to wrap this data in meaningful structures, like classes:

```
class Animal:
    def __init__(self, name, age, fav_food):
        self.name = name
        self.age = age
        self.fav_food = fav_food
        self.shelter = None # we'll come back to this on the next slide
fido = Animal("fido", 2, "homework")
luna = Animal("luna", 4, "yarn")
```
#### Recall: Composition

We've even learned how to make objects interact with each other:

```
class Shelter:
    def __init__(self, name, address, animals):
        self.name = nameself.address = address
        self.animals = animals
        for animal in animals:
            animal.shelter = self
```
berkeley = Shelter("Berkeley Shelter", "UC Berkeley", [fido])

### What are we trying to represent?

Relational data, where each animal is associated with a shelter (and each shelter is associated with some number of animals). We store such data in tables (like you would on paper), and these tables together form a **database**.

A database is a collection of related data, usually organized in tables, that can be accessed in various ways. The database is generally stored on a computer as a (set of) file(s).

Tables

#### Animals:

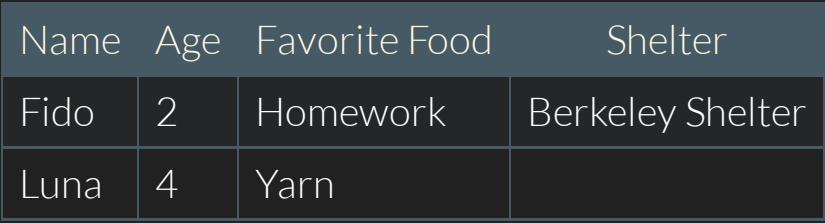

A table is a set of data organized into vertical columns (identifiable by name). Each table is usually accompanied by metadata that imposes constraints and relationships on the columns in that table.

#### **Databases**

#### Animals:

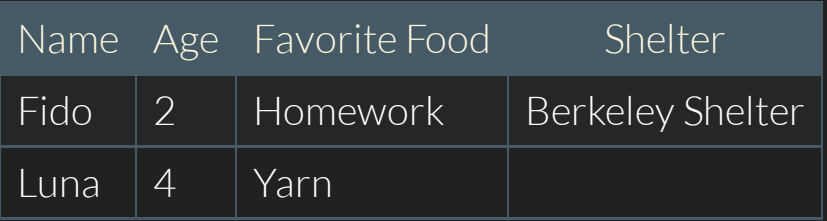

#### Shelters:

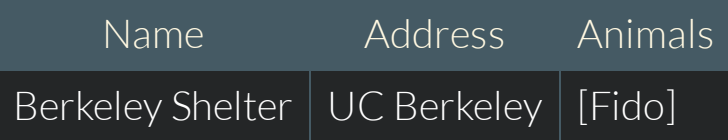

#### Notable Properties

- An Animal may or may not be living in a shelter, stored in animal.shelter.
- A Shelter may have any number of Animals, stored in shelter.animals.  $\bullet$
- Whenever we change the shelter of an animal, we need to remove it from the old shelter.animals and add it to the new shelter.animals.
- Whenever we remove an animal from a shelter's animals list, we need to clear the animal's shelter attribute.

Broadly: these tables are *related*, and many actions need to occur simultaneously to keep them in sync.

#### Many-to-One Relationships

What we've just described is a "many-to-one"relationship: many animals can correspond to one shelter. The converse of this is a "one-to-many"relationship: one shelter can correspond to many animals.

How do we decide which one this is? Well, it's a matter of perspective: Does a shelter have animals? Or do animals each have a shelter?

In our case, it should really be that each animal has a shelter (i.e. lives in a shelter), so we go with many-to-one.

# Recall: Animals and Shelters

```
class Animal:
   def __init__(self, name, age, fav_food):
        ...
class Shelter:
    def __init__(self, name, address, animals):
        ...
fido = Animal("fido", 2, "homework")
luna = Animal("luna", 4, "yarn")
berkeley = Shelter("Berkeley Shelter", "UC Berkeley", [fido])
```
#### Drawbacks of our Model

How do we maintain a many-to-one relationship? How do we store this across sessions? How do we filter all of our data?

- We have to write our own system for saving this information and restoring it if we want it to persist across sessions.
- We have to write our own syncing system to keep these objects in sync.
- We have to write list comprehensions ourselves if we want to filter/query this data.

#### **Storage**

So far, all the programs we've created have saved state on **memory**, meaning that our data only lasts until we exit the interpreter. Take your Cats high scores, for example -- those don't persist locally, because once you exit the program, your computer gets rid of the information.

To store things long-term, you need to put them in files, such as databases. To share things, you need to put them in some central file that multiple people can access, which is also something that databases allow us to do.

#### Alternative: ORMs

ORMs (object-relational mappings) wrap databases in a structure that's relevant to the programming language you're working in (for us, that's Python). They let you represent data as related classes, and they handle all the dirty work for you!

In Python, the  $\sqrt{\sqrt{1 + \left(1 + \frac{1}{n}\right)}$  library provides a set of utilities for working with ORMs.

```
$ pip3 install sqlalchemy
$ python3
>>> import sqlalchemy
>>> sqlalchemy.__version__
'1A.31'vanshaj [at] berkeley [dot] edu 13
```
# SQLAIchemy: The Animal Model

shelter\_system.py

class Animal(Base): \_\_tablename\_\_ = "animals"

```
name = Column(String, primary_key=True)
age = Column(Integer)
fav_food = Column(String)
```

```
shelter_name = Column(String, ForeignKey("shelters.name"))
shelter = relationship("Shelter", back_populates="animals")
```
# SQLAlchemy: The Shelter Model

#### shelter\_system.py

```
class Shelter(Base):
    __tablename__ = "shelters"
```

```
name = Column(String, primary_key=True)
address = Column(String)
```
animals = relationship("Animal", back\_populates="shelter")

### SQLAlchemy Round 1

The following slides will all occur in the same Python interpreter session. This means that, once defined, a variable will continue to exist until we exit the interpreter.

To launch this interpreter with the relevant file loaded in:

\$ python3 -i shelter\_system.py

#### SQLAlchemy 1: Creating Instances

```
>>> fido = Animal(name="fido", age=2, fav_food="homework")
>>> luna = Animal(name="luna", age=4, fav_food="yarn")
>>> fido
Animal(name='fido', age=2, fav_food='homework')
>>> luna
Animal(name='luna', age=4, fav_food='yarn')
>>> fido.shelter
>>> berkeley = Shelter(name="Berkeley Shelter", address="UC Berkeley")
>>> berkeley
Shelter(name='Berkeley Shelter', address='UC Berkeley')
>>> berkeley.animals
[]
```
#### SQLAlchemy 1: Making our Instances Interact

```
>>> berkeley.animals.append(fido)
>>> berkeley.animals
[Animal(name='fido', age=2, fav_food='homework')]
>>> fido.shelter
Shelter(name='Berkeley Shelter', address='UC Berkeley')
```

```
>>> luna.shelter = berkeley
>>> berkeley.animals
[Animal(name='fido', age=2, fav_food='homework'),
 Animal(name='luna', age=4, fav_food='yarn')]
```
#### SQLAlchemy 1: Tracking our Objects

>>> session.add\_all([fido, luna, berkeley])

#### SQLAlchemy 1: Querying our Data

```
>>> session.query(Animal).filter(Animal.shelter == berkeley).all()
[Animal(name='fido', age=2, fav_food='homework'),
Animal(name='luna', age=4, fav_food='yarn')]
>>> session.query(Animal).filter(Animal.shelter == berkeley,
\dots Animal.age > 3).all()
[Animal(name='luna', age=4, fav_food='yarn')]
>>> fido.shelter = None
>>> session.query(Animal).filter(Animal.shelter == berkeley).all()
[Animal(name='luna', age=4, fav_food='yarn')]
```
### SQLAlchemy 1: Saving our Data

```
>>> berkeley
Shelter(name='Berkeley Shelter', address='UC Berkeley')
>>> fido
Animal(name='fido', age=2, fav_food='homework')
\Rightarrow \frac{1}{1}una
Animal(name='luna', age=4, fav_food='yarn')
>>> session.commit()
```
### SQLAlchemy Round 2

The following slides will all occur in the same Python interpreter session. This means that, once defined, a variable will continue to exist until we exit the interpreter.

To launch this interpreter with the relevant file loaded in:

\$ python3 -i shelter\_system.py

#### SQLAlchemy 2: Loading our Data

```
>>> berkeley = session.query(Shelter).one()
>>> berkeley
Shelter(name='Berkeley Shelter', address='UC Berkeley')
>>> berkeley.animals
[Animal(name='luna', age=4, fav_food='yarn')]
>>> luna = berkeley.animals[0]
>>> luna
Animal(name='luna', age=4, fav_food='yarn')
>>> fido = session.query(Animal).filter(Animal.shelter == None).one()
>>> fido
Animal(name='fido', age=2, fav_food='homework')
```
### SQLAlchemy 2: Modifying and Saving our Data

```
>>> fido.shelter = berkeley
>>> session.dirty
IdentitySet([
    Animal(name='fido', age=2, fav_food='homework'),
    Shelter(name='Berkeley Shelter', address='UC Berkeley')
])
>>> session.commit()
```
### SQLAlchemy Round 3

The following slides will all occur in the same Python interpreter session. This means that, once defined, a variable will continue to exist until we exit the interpreter.

To launch this interpreter with the relevant file loaded in:

\$ python3 -i shelter\_system.py

#### SQLAlchemy 3: Loading our Data

>>> session.query(Shelter).one().animals [Animal(name='fido', age=2, fav\_food='homework'), Animal(name='luna', age=4, fav\_food='yarn')]

All of our data persists! And we didn't have to write a syncing mechanism,  $\alpha r$  a save/load system, *or* a filtering system. SQLAIchemy takes care of all of this for us, which saves us a ton of time when our models get more complicated, connected, involved, and numerous.

#### class User(db.Model, UserMixin):

 $L_{\text{S}}$   $\mathsf{c}$   $\mathsf{d}$   $\mathsf{d}$   $\mathsf$ 

id = db.Column(db.Integer, primary\_key=True) created = db.Column(db.DateTime, default=db.func.now()) email = db.Column(db.String(255), nullable=False, index=True) name = db.Column(db.String(255), nullable=False) is\_staff = db.Column(db.Boolean, default=False)

course = db.Column(db.String(255), nullable=False, index=True)

 $call\_url = db.Column(db.Suring(255))$  $doc\_url = db.Colum (db.Suring(255))$ 

#### class Ticket(db.Model):

\_\_tablename\_\_ = "ticket" id = db.Column(db.Integer, primary\_key=True) created = db.Column(db.DateTime, default=db.func.now(), index=True) updated = db.Column(db.DateTime, onupdate=db.func.now()) status = db.Column(EnumType(TicketStatus), index=True)

sort\_key = db.Column(db.DateTime, default=db.func.now(), index=True)

user\_id = db.Column(db.ForeignKey("user.id"), index=True) helper\_id = db.Column(db.ForeignKey("user.id"), index=True) assign\_id = db.Column(db.ForeignKey("assignment.id"), index=True)

...

#### class Ticket(db.Model):

```
location_id = db.Column(db.ForeignKey("location.id"), index=True)
question = db.Colum(db.String(255))description = db.Column(db.Text)
```

```
user = db.relationship(User, foreign_keys=[user_id])
helper = db.relationship(User, foreign_keys=[helper_id])
assignment = db.relationship(Assignment, foreign_keys=[assign_id])
location = db.relationship(Location, foreign_keys=[location_id])
```

```
course = db.Colum(db.Sstring(255))
```
#### class TicketEvent(db.Model):

\_\_tablename\_\_ = "ticket\_event" id = db.Column(db.Integer, primary\_key=True) time = db.Column(db.DateTime, default=db.func.now()) event\_type = db.Column(EnumType(TicketEventType), nullable=False) ticket\_id = db.Column(db.ForeignKey("ticket.id"), nullable=False) user\_id = db.Column(db.ForeignKey("user.id"), nullable=False)

course = db.Column(db.String(255), nullable=False, index=True)

```
ticket = db.relationship(Ticket)
user = db.relationship(User)
```
Example of some data you might get out of the OH Queue:

>>> session.query(Ticket).filter(Ticket.course == "cs61b")

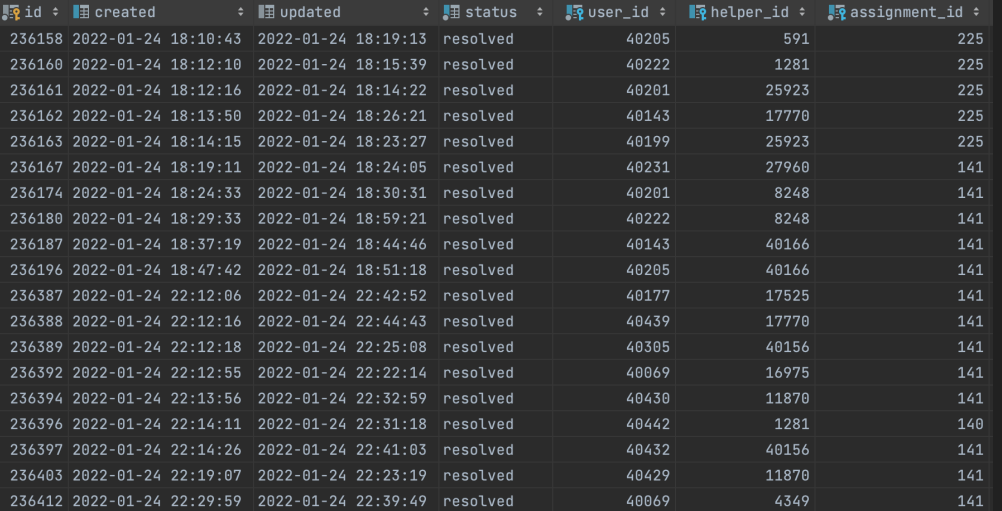

```
class Section(db.Model):
```

```
id: int = db.Column(db.Integer, primary_key=True)
course: str = db.Column(db.String(255), index=True)
description: str = db.Colum (db.String(255))capacity: int = db.Column(db.Integer)
can_self_enroll: bool = db.Column(db.Boolean)
enrollment_code: str = db.Column(db.String(255), nullable=True)
staff_id: int = db.Column(db.Integer, db.ForeignKey("user.id"))
staff: "User" = db.relationship(
    "User",
    backref=db.backref("sections_taught", lazy="joined"),
    foreign_keys=[staff_id],
```
 $\mathcal{L}$ 

```
class Slot(db.Model):
    id: int = db.Column(db.Integer, primary_key=True)
    course: str = db.Column(db.String(255), index=True)
    name: str = db.Column(db.String(255))
    start_time: int = db.Column(db.Integer)
    end_time: int = db.Column(db.Integer)
    location: str = db.Column(db.String(255), nullable=False)
    call_link: str = db.Column(db.String(255), nullable=True)
    section_id: int = db.Column(db.Integer, db.ForeignKey("section.id"))
    section: Section = db.relationship(
        "Section", backref=db.backref("slots")
    \mathcal{L}sessions: List["Session"]
```

```
class Session(db.Model):
```
id: int = db.Column(db.Integer, primary\_key=True) course: str = db.Column(db.String(255), index=True) start\_time: int = db.Column(db.Integer) slot\_id: int = db.Column(db.Integer, db.ForeignKey("slot.id"))) attendances: List["Attendance"]

#### class AttendanceStatus(Enum):

 $present = 1$ excused  $= 2$ absent  $= 3$ 

#### class Attendance(db.Model):

id: int = db.Column(db.Integer, primary\_key=True) course: str = db.Column(db.String(255), index=True) status: AttendanceStatus = db.Column(db.Enum(AttendanceStatus)) session\_id: int = db.Column(db.Integer, db.ForeignKey("session.id")) session: Session = db.relationship( "Session", backref=db.backref("attendances", lazy="joined"), innerjoin=True,

```
\mathcal{L}student_id: int = db.Column(db.Integer, db.ForeignKey("user.id"))
student: "User" = db.relationship(
    "User", backref=db.backref("attendances"), innerjoin=True
\mathcal{L}
```
### (Appendix) Another Possible Solution: SQL

SQL (Structured Query Language) is a declarative language (more on these after Spring Break) that is designed to help manage large amounts of (often related) data. We used to teach this in 61A after Scheme, but in a way that was pretty detached from the rest of the course.

Biggest drawback: learning a new language with wildly different syntax.

```
SELECT * FROM animals WHERE age > 3 AND shelter = "Berkeley Shelter"
    AND fav_food = "yarn";
SELECT * FROM shelters WHERE name = "Berkeley Shelter"
    AND address = "UC Berkeley";
```
## (Appendix) Problems with SQL: Security

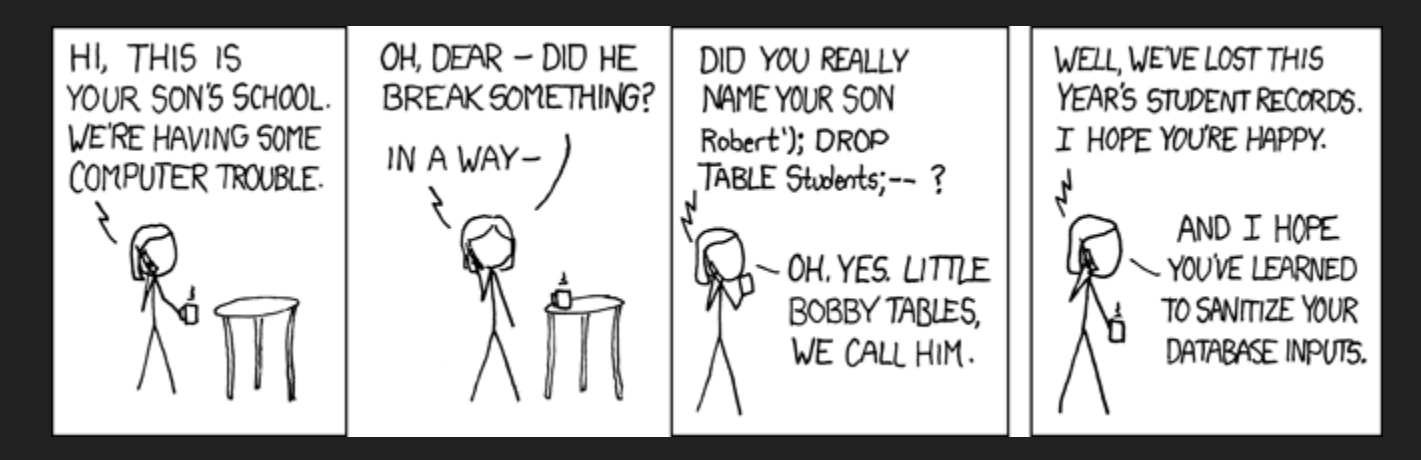

The exploit above is known as SQL injection, and you can learn more about it by taking CS 161 or CS 169A.

#### (Appendix) Problems with SQL: Unwieldy

select student.section\_id as section\_id,

```
student.email as student_email,
student.name as student_name,
slot.name as section_type,
slot.location as section_location,
staff.email as staff_email,
staff.name as staff name
```

```
from user as student, slot, user as staff, section
where student.course = "cs61a"
  and student. is staff = \theta
```

```
and student.section id = slot.section id
```

```
and student.section id = section.id
```

```
and section.staff_id = staff.id
```
# (Appendix) SQLAlchemy: Setting Up

To start using SQLAIchemy, we need to install and import it, then set up a **Base** class that our models will inherit from. You don't really need to understand this code, beyond its purpose (hooking into a local database at shelters.db).

#### shelter\_system.py

from sqlalchemy import create\_engine from sqlalchemy import Column, String, Integer, ForeignKey from sqlalchemy.orm import declarative\_base, sessionmaker, relationship

engine = create\_engine("sqlite:///shelters.db", echo=False) Base = declarative\_base()

# (Appendix) SQLAlchemy: Declaring the Models

Once we've created all of the subclasses of Base that we wanted, it's time to declare them in our database and create a session that we can use to read from/write to our database.

shelter\_system.py

```
Base.metadata.create_all(engine)
```
Session = sessionmaker(bind=engine) session = Session()

# Submit anonymous feedback at [imvs.me/t/anon](http://imvs.me/t/anon) Thanks for stopping by :)